## **RML Example 3: Hello**

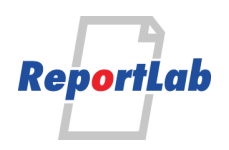

## **Header number 1** para 1 content **Header number 1** para 2 content **Header number 2.1** para 2.1 content **Header number 2.1** para 2.2 content